## SAP ABAP table /DSD/SL\_TC\_CSTT {DSD Tour Settlement: Cust.Sales Trans.Type (Cust.-Specific)}

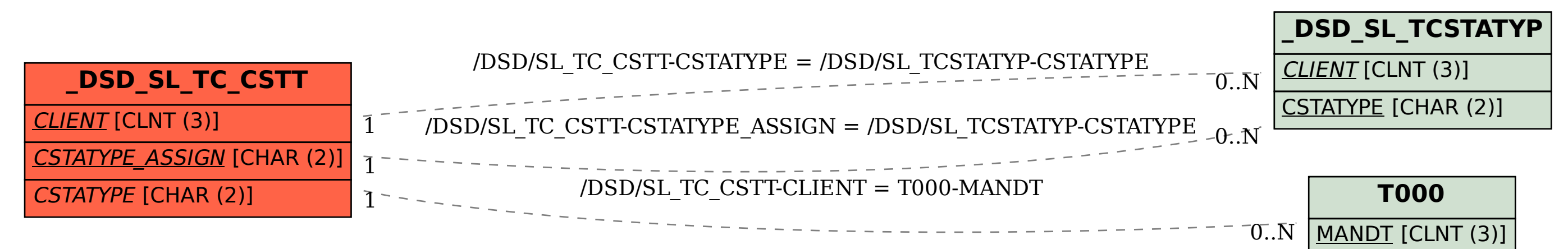